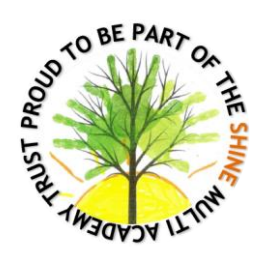

## **Subject- Computing**

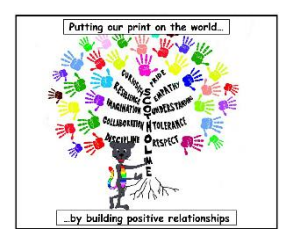

## Threshold Concepts and Milestones

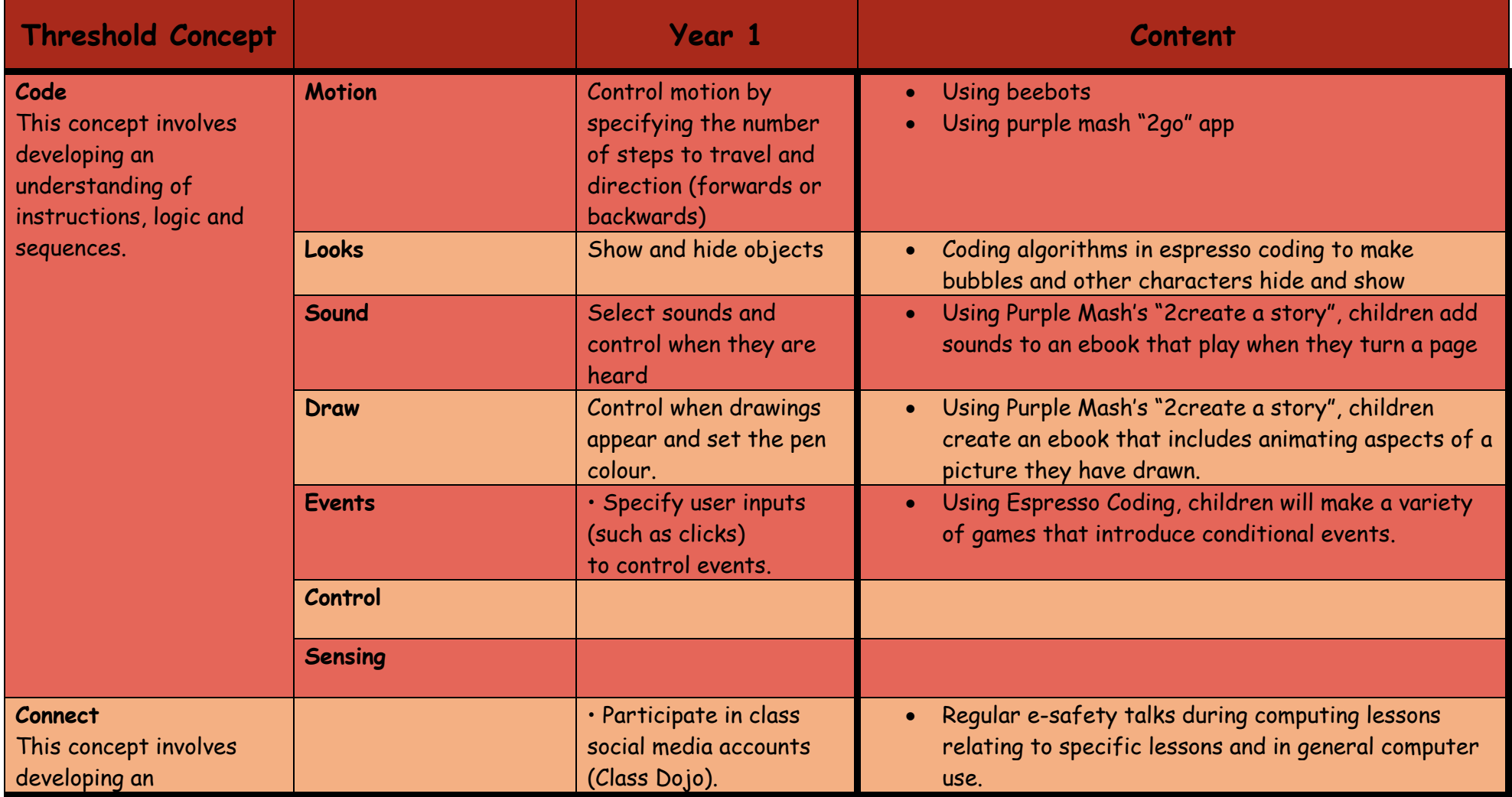

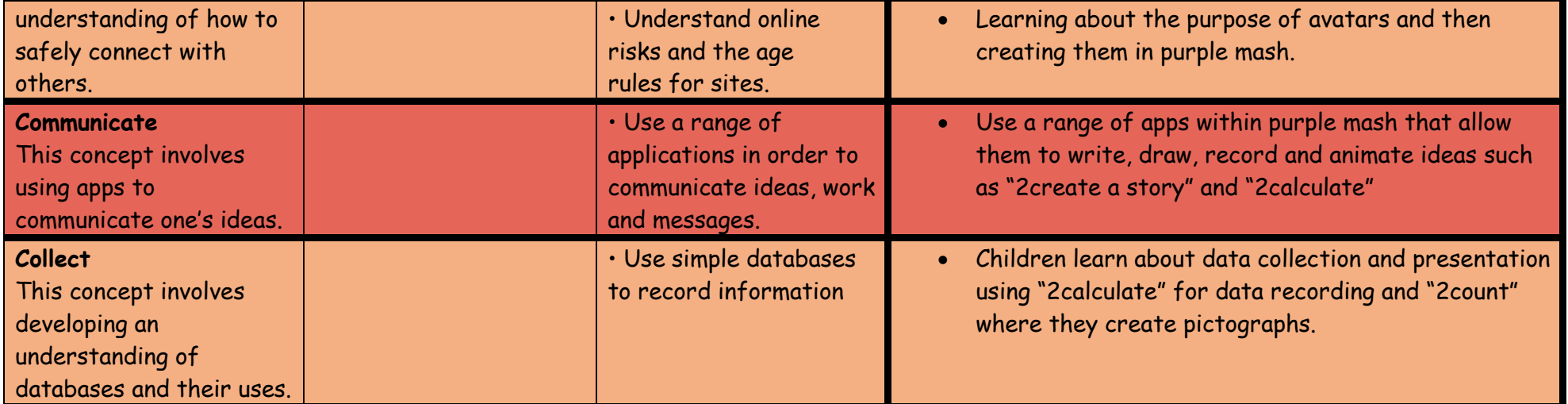